## Guida di riferimento rapido di Cisco Webex Room Series Touch10 per CE9.7

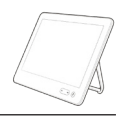

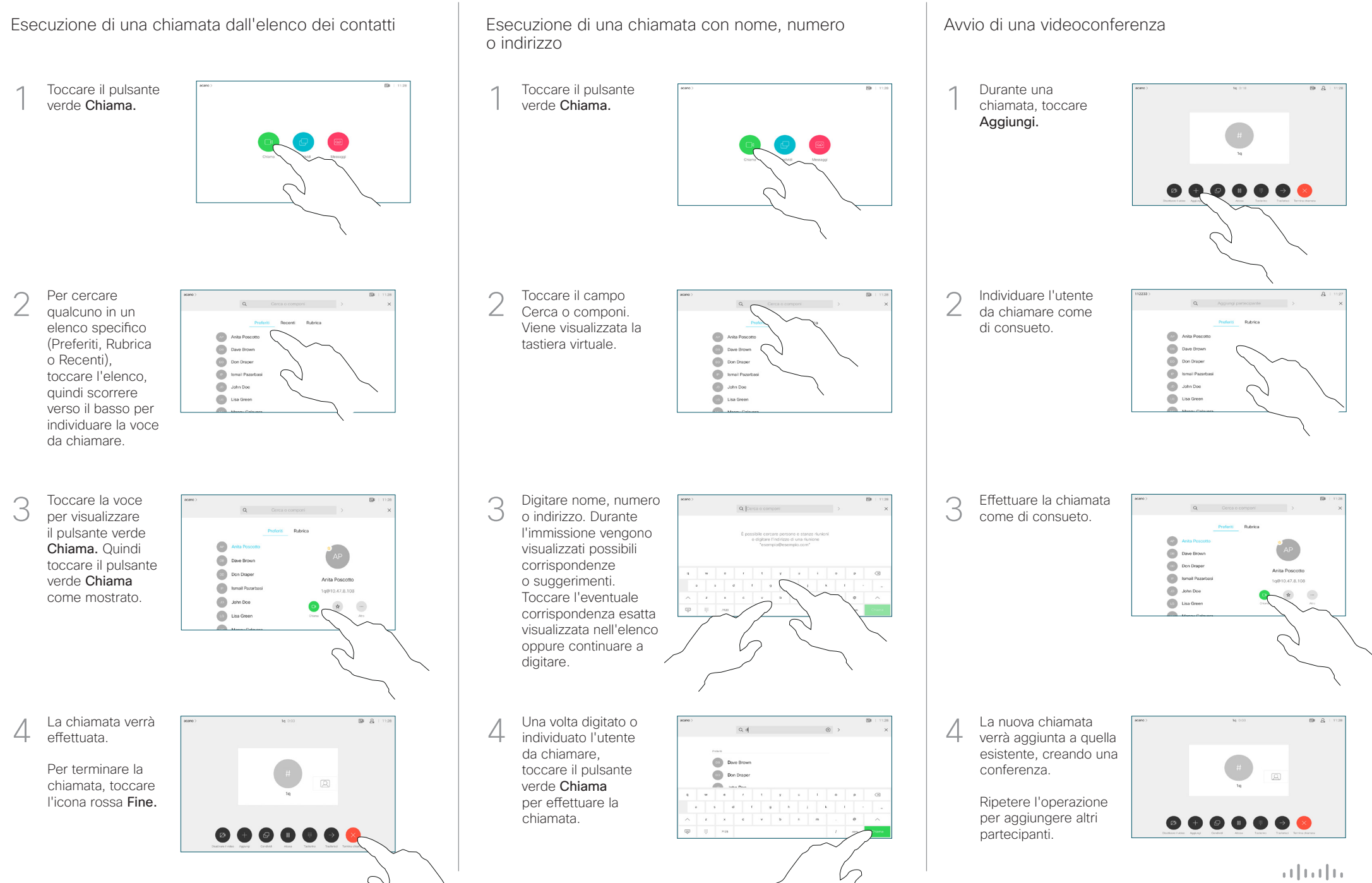

## Guida di riferimento rapido di Cisco Webex Room Series Touch10 per CE9.7

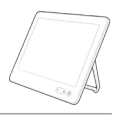

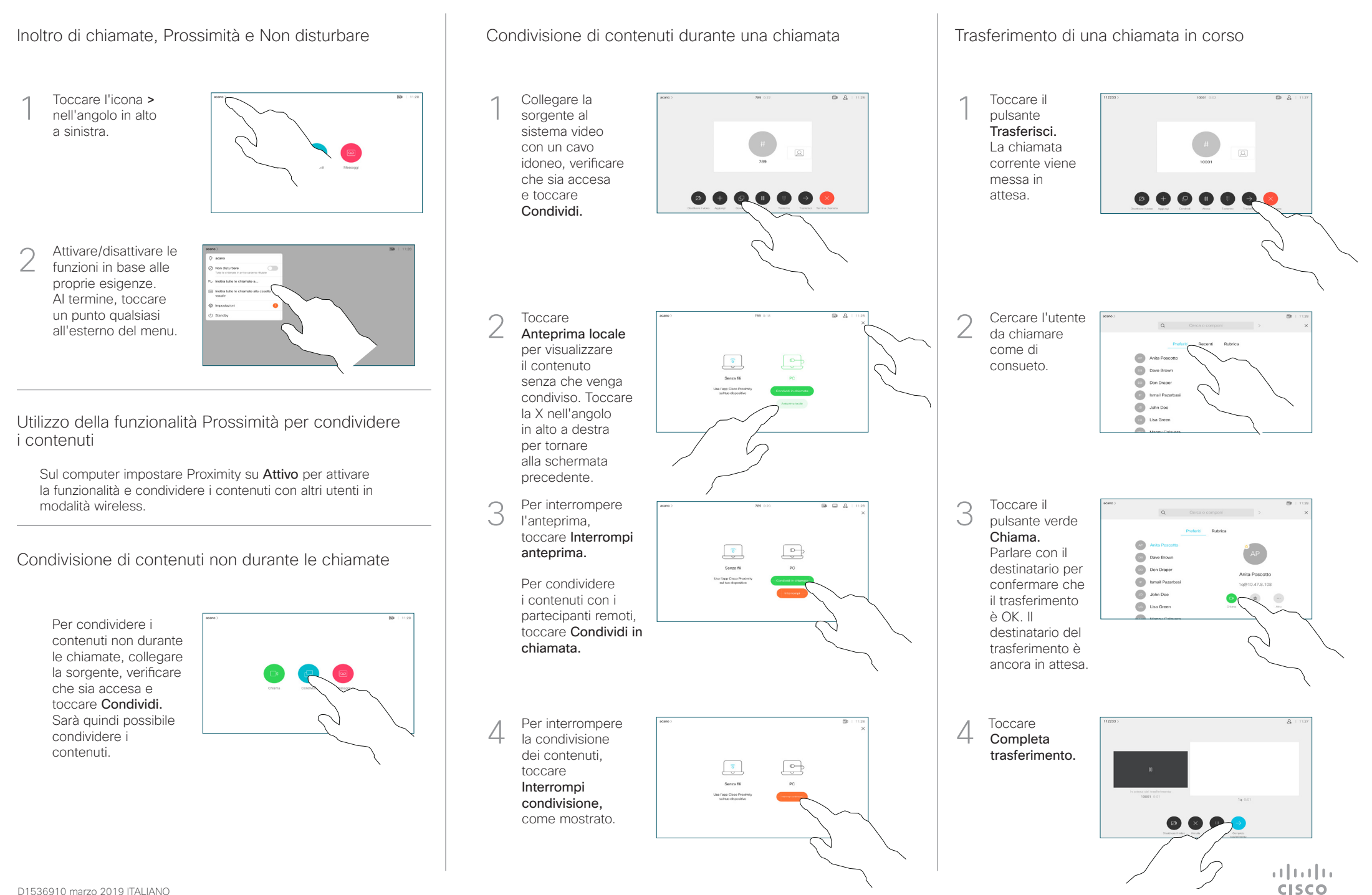